# **DFDL WG Call Minutes**

This OPEN document will not be filed. It is being kept active.

#### Meeting about Meetings \OGF

Project DFDL 1.0 Meeting Date 24-Feb-15 (Tues) Meeting Time 16:00-17:00

Created by Steve Hanson on 09-Mar-11 Last Modified by Steve Hanson on 24-Feb-15

#### OGF DFDL Working Group Call, 24 Feb 2015

#### Agenda

Prepare for your meeting by describing the objectives (both immediate and long-term, if appropriate) of the meeting; and describe key planning details.

#### 1. Daffodil Open Source Project

Status update.

#### 2. Missing 'no forward references ' clause from property descriptions

 Although section 23 clarifies when forward references in expressions are allowed , each property states the rules that apply to it. The 'no forward reference' rule is not stated for calendarLanguage, choiceDispatchKey, setVariable.

#### 3.AOB

#### **Minutes**

#### Meeting Minutes

Reflect on your meeting as you record all topics and issues discussed, and any tabled conversations. What went well, or what would you do differently next time? Document those so others can take advantage of your learning .

#### **Attendees**

 Steve Hanson Mike Beckerle Alex Wood

Apologies Andrew Edwards

**Minutes** 

1. Daffodil Open Source Project Version 1.0 should be released this week. Congratulations to the Daffodil team!

2. Missing 'no forward references ' clause from property descriptions

 Agreed to add 'no forward reference' clauses to calendarLanguage and choiceDispatchKey. Discussed whether forward references should be allowed on setVariable expressions but agreed that this opened up wider possibilities so was not accepted . Also state that how far forward an outputValueCalc expression can reference is implementation-defined (analogy with look-ahead when speculatively parsing - section 9.1). Erratum taken, tracked by https://redmine.ogf.org/issues/260

#### **IPR Statement**

"I acknowledge that participation in this meeting is subject to the OGF Intellectual Property Policy ."

#### Meeting closed

16:40 UK

#### Next regular call

Tues 10th March 2015 @ 16:00 UK

#### Create Action Items

Record the to-do's and individuals assigned by entering the appropriate information in the form below . Press the "Create Action Items" button to create specific to do's that can be tracked in the assignee 's Work for Me views. " All Action Items will be tracked in the Action Items and Other Meeting Documents tab.

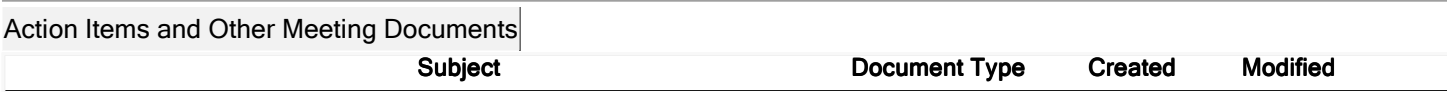

Next action: 279

### Actions raised at this meeting

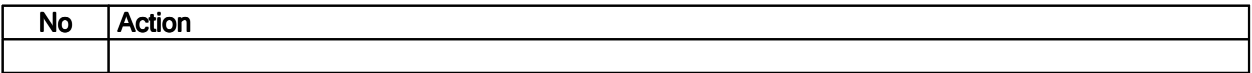

# **Current Actions :**

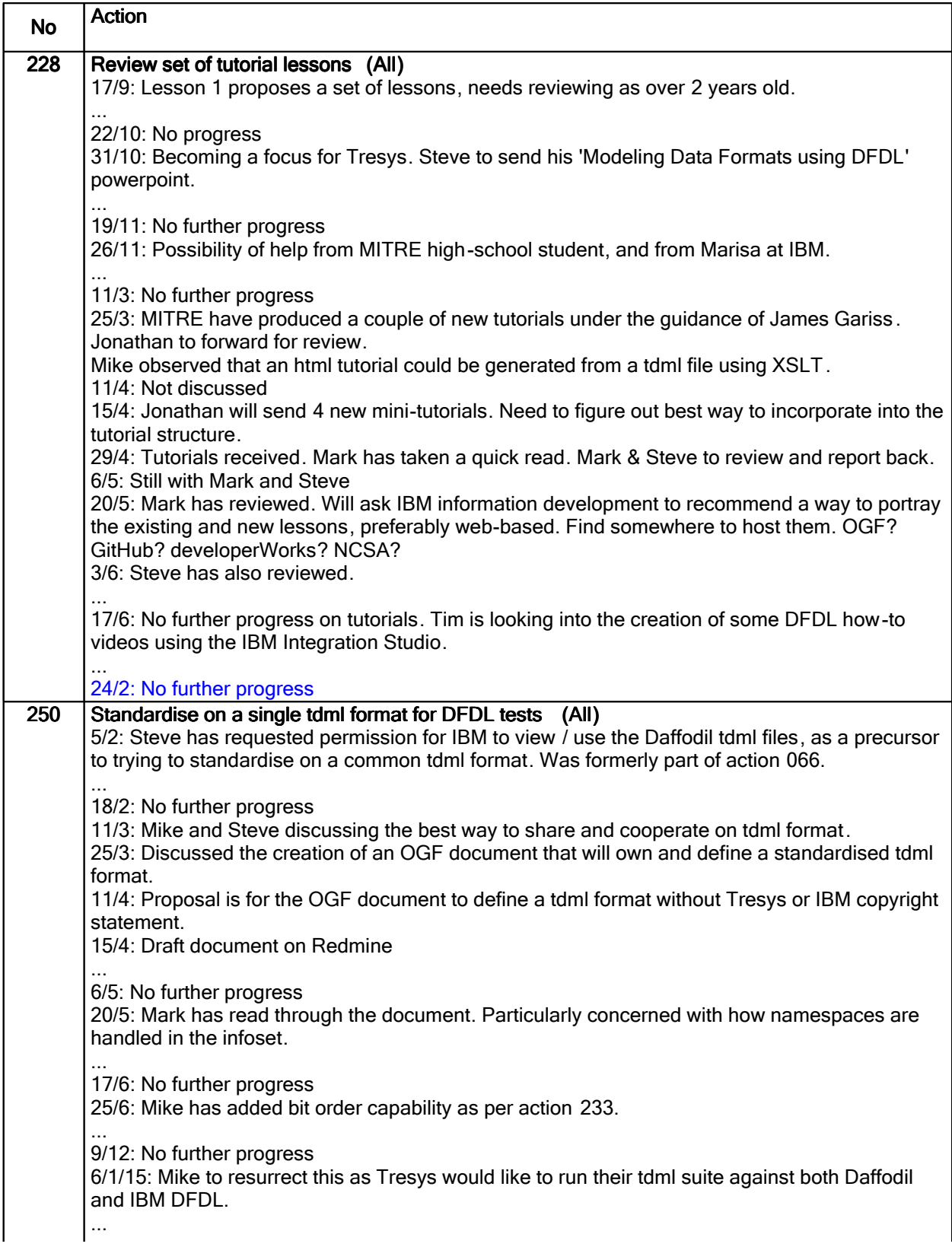

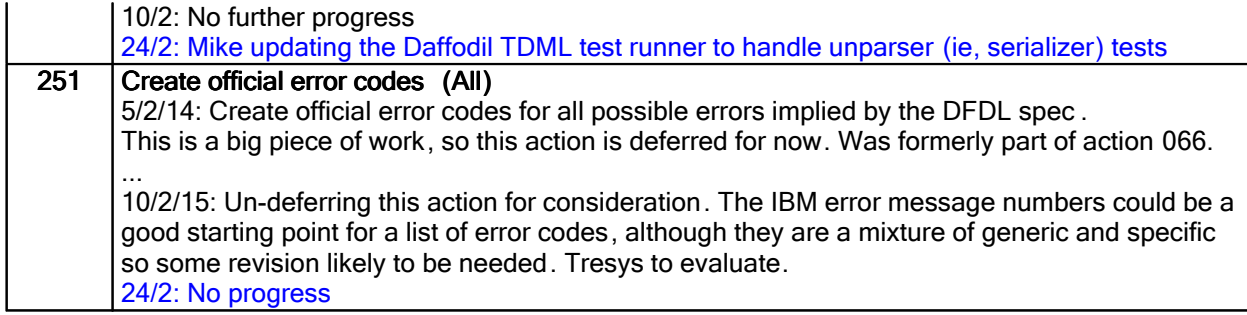

# Closed actions

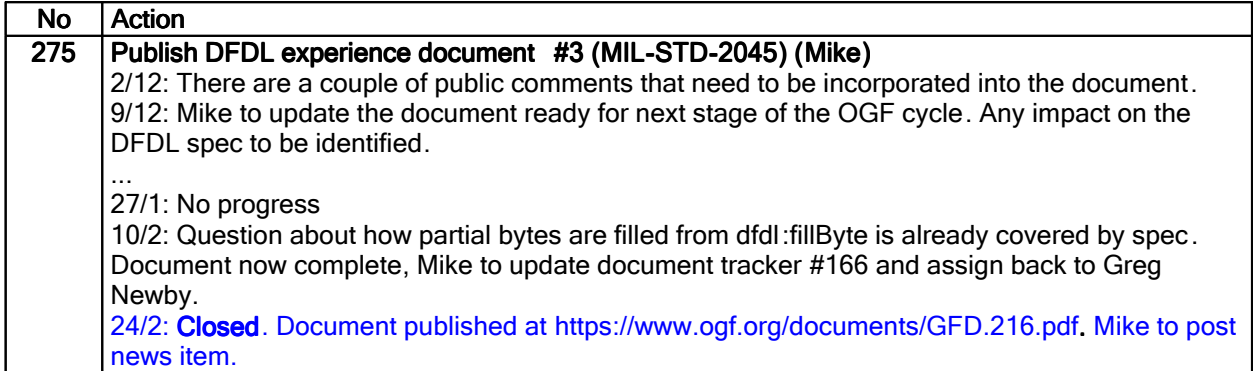

## Deferred actions

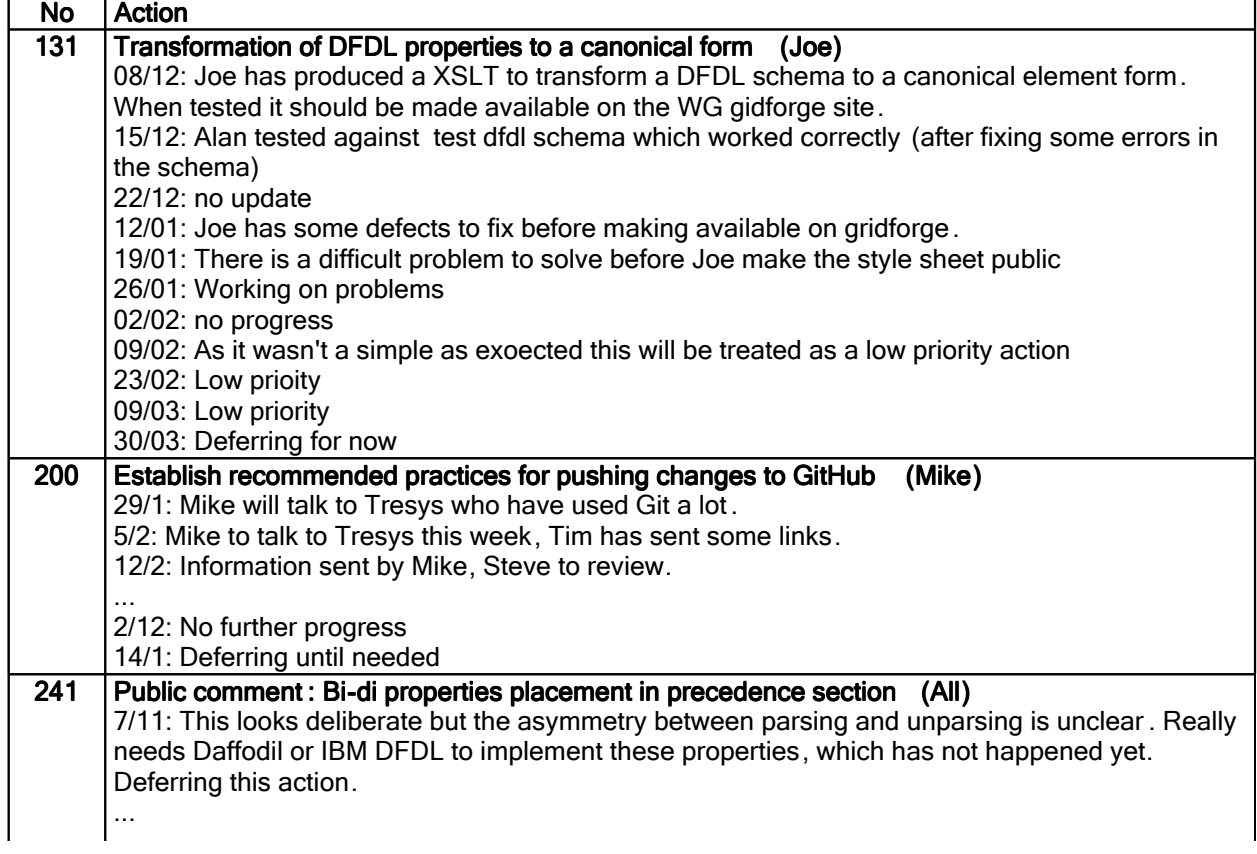

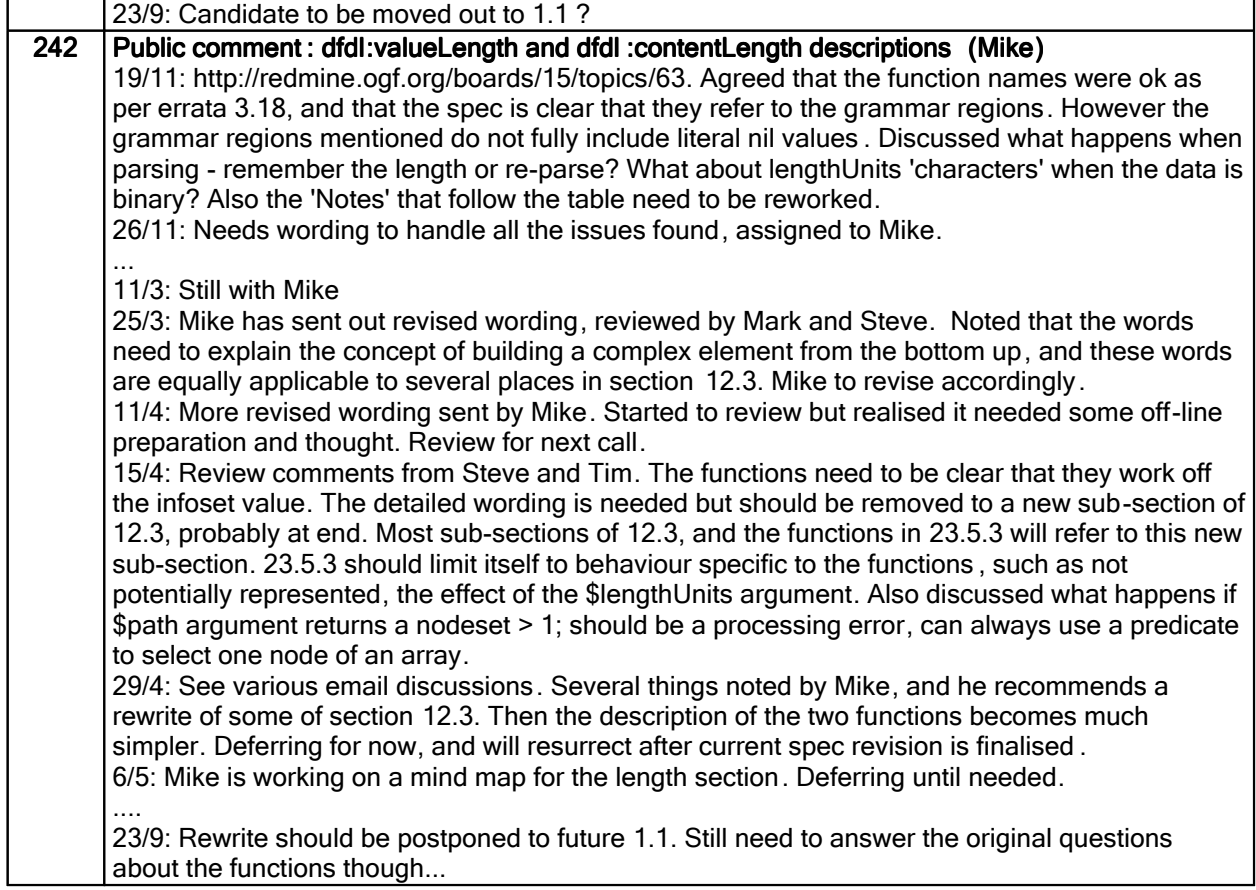

## Work items:

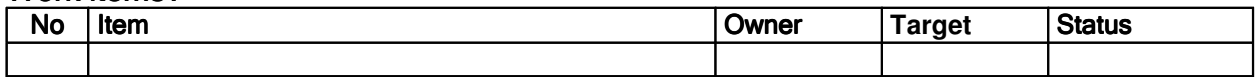